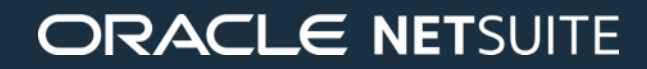

# Project Management

**Gerry Dewil & Ali Omac** Solution Specialists NetSuite Demo Organization

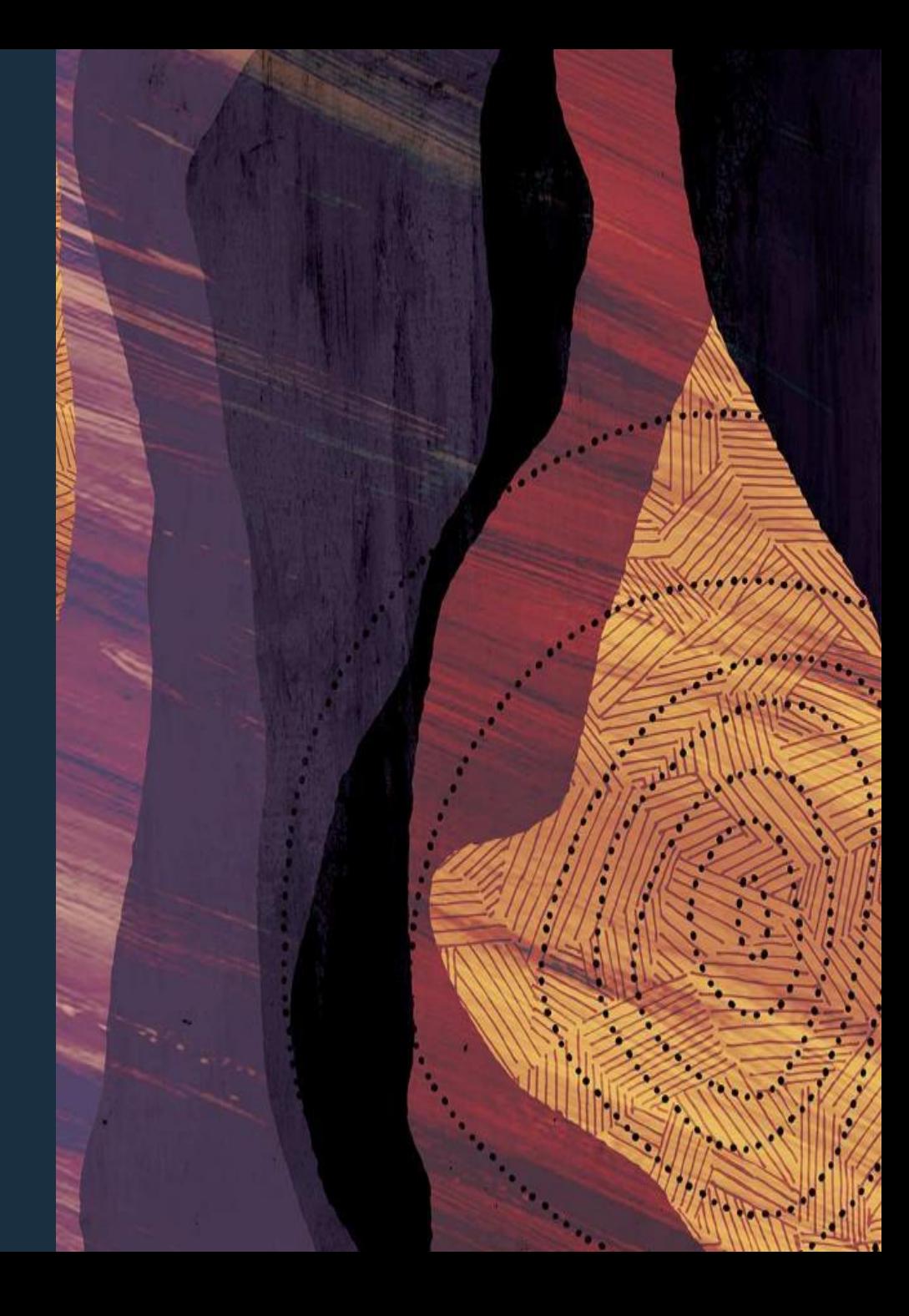

#### **About the Presenters**

#### Gerry Dewil and the contract of the contract of the contract of the contract of the contract of the contract of the contract of the contract of the contract of the contract of the contract of the contract of the contract o

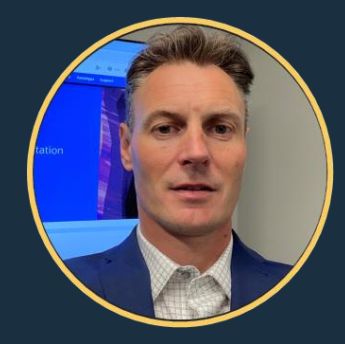

- Solution Specialist at NetSuite, focusing on Manufacturing and Food & Bev
- Experience with JD Edwards, Demantra, various Oracle Cloud products
- Located in Evergreen, CO

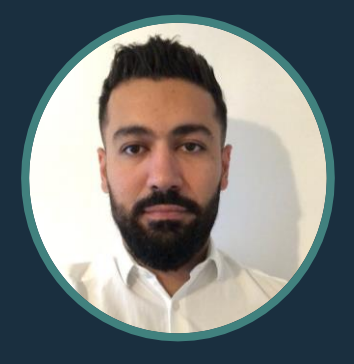

- Solution Specialist at NetSuite, focusing on Software & **Services**
- Field based Professional Services Consultant prior to NetSuite
- Located in London, UK

#### **Agenda**

- Terminology
- Project Account Configuration
	- Project Offerings
	- Account Configuration
- Project Administration
	- Work Calendars, Resource Setup, and Billing Classes
- Project Activities
	- Project Overview
	- Task Assignment
	- Resource Allocation
	- Project Monitoring
	- Project Billing
	- Project Budgeting
- 
- SuiteApps
	- Project 360
	- Project Classification
	- Invoice Presentation Templates
	- Purchase to Project
	- Project Cost-to-Cost Percent Complete
- Project Reporting

#### **Agenda**

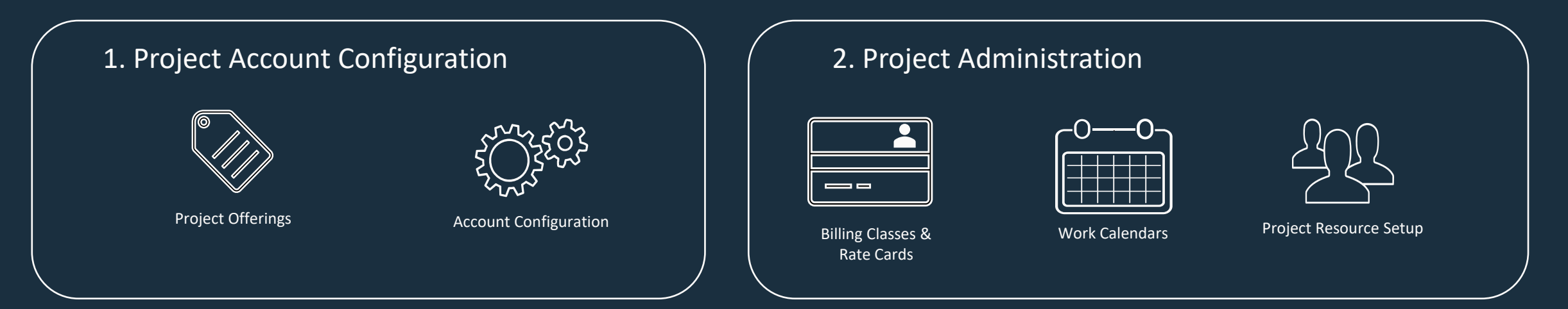

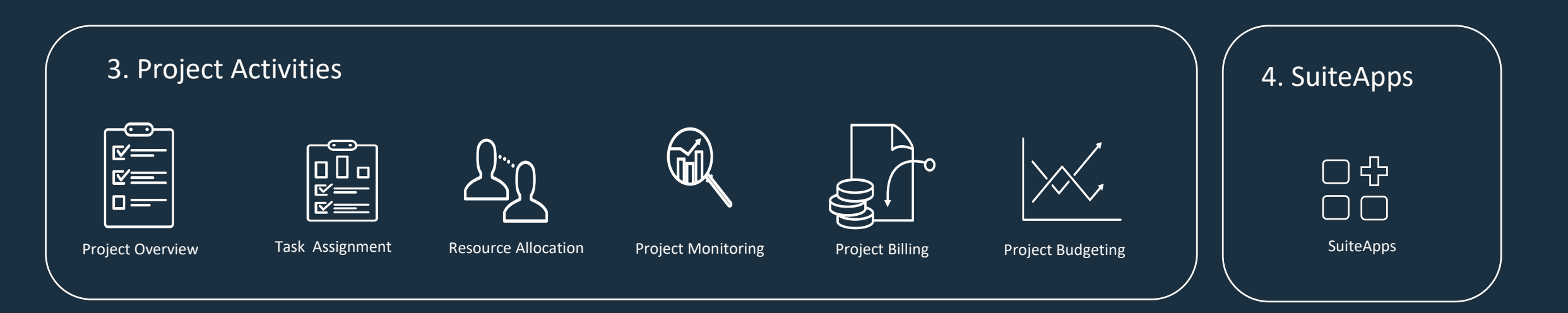

#### **Common Project Terminology**

ervices Resource Planning (SRP) is an outdated term. SRP has been superseded by SuiteProjects.

*Project Baseline* captures a snapshot of your original estimates before any work begins.

*Project Milestones* are used to mark a point, usually completion of a set of tasks or as a project health check to determine if you are on schedule.

*Project Billing:* a method to bill project costs to customer. Choose from Charge-Based, Fixed Bid (interval), Fixed Bid (milestone), or Time and Materials.

*Dependencies* are tasks that rely on the completion of other tasks before they can be performed.

*Project Tasks* represent individual actions within a set of actions that must be completed to achieve a goal.

*Project Templates* enable you to create project records for projects that you perform repeatedly.

*Gantt Chart* is a type of visual Project Management that displays a project in the form of a timeline.

#### **Common Project Terminology**

*Activity Code* is an alphanumeric value by which activities can be grouped and filtered.

*Critical Path* consists of those tasks that must stay on schedule for the project to be completed on time.

*Resource Management* is the process of planning and scheduling the resources you need to use for any giving project.

*Resource Allocation* is the process of identifying exactly how many resources you can use for any given project (time, budget, team members, equipment, software).

*Work Breakdown Structure (WBS)* is a condensed project plan organized in a visual hierarchy. WBS separates the work on a project into parts, called work items.

*Job Costing* reflects the cost of project labor in the general ledger by using time tracked against projects.

#### **Common Project Terminology**

*Charges:* costs that are incurred in the project and that we are invoicing to the customer for.

*EAC – Estimate at Completion* shows the forecasted overall cost of the project at completion.

*ETC – Estimate to Complete*: The value expressed in either dollars or hours developed to represent the cost of the work required to complete a task.

*Generic Resources* can be used as placeholders when project managers and resource manager are planning a project and when a specific resource has not been identified yet.

### **Project Management Process Flow**

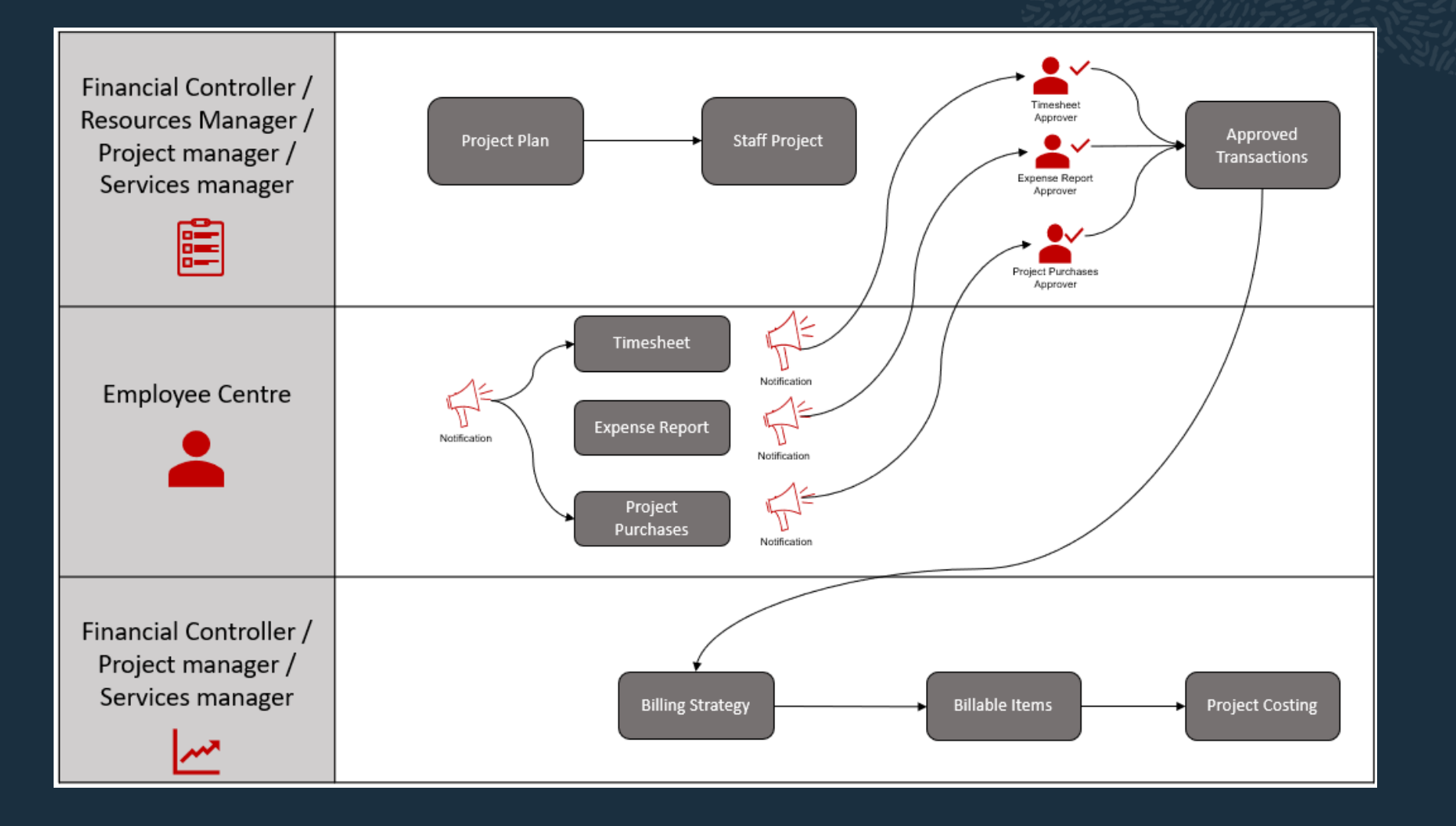

#### **Agenda**

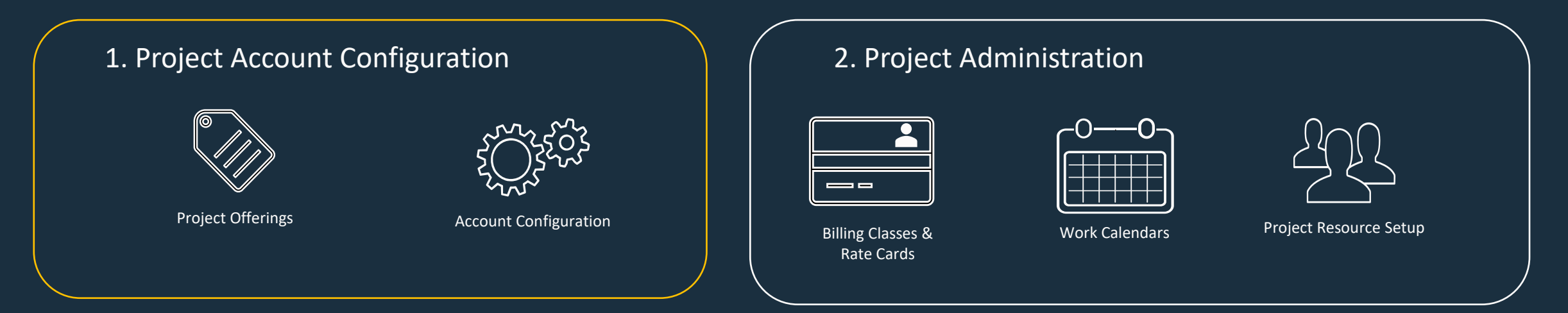

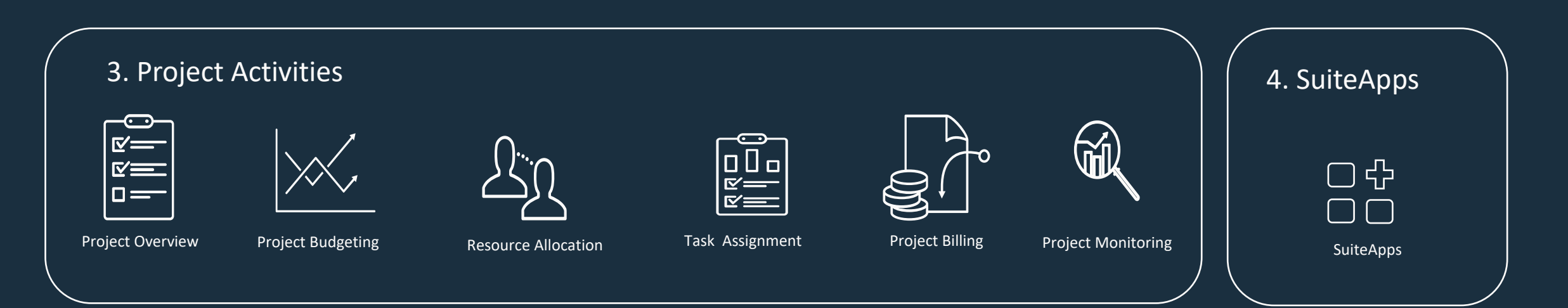

# **Project Offerings**

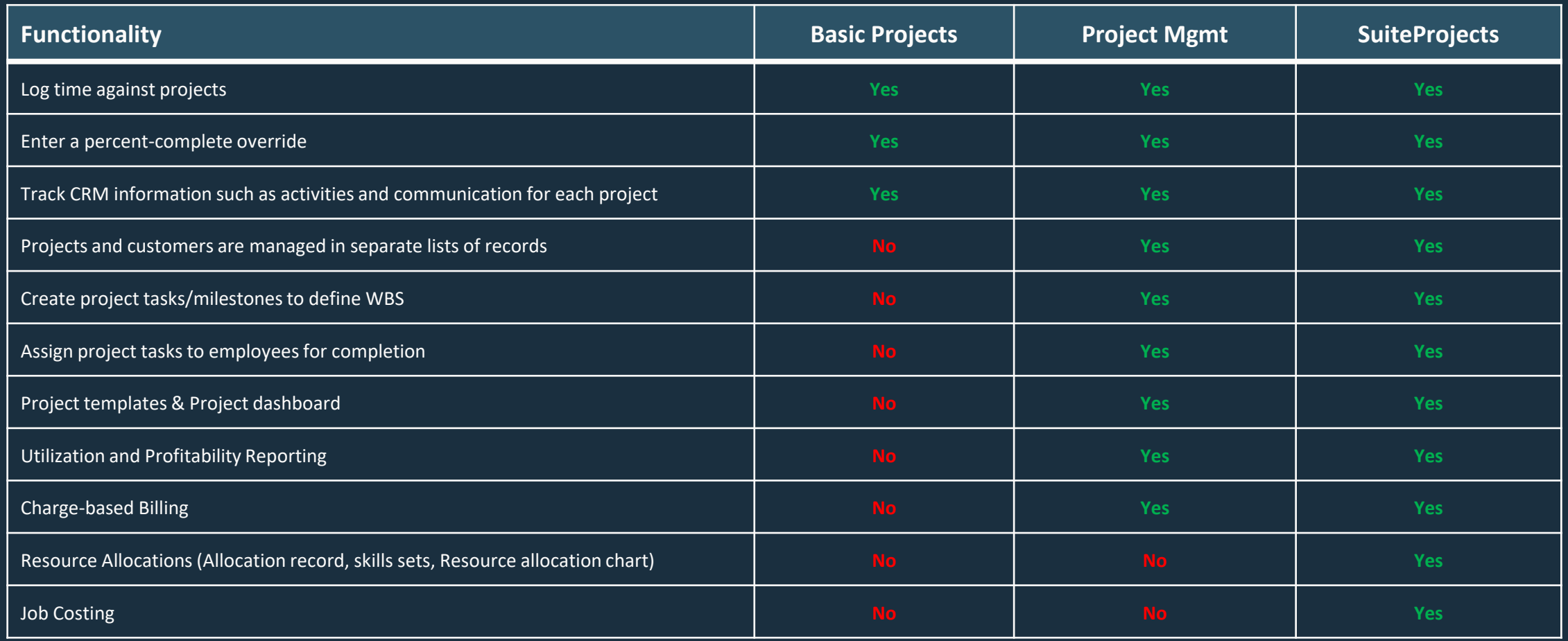

#### **SuiteProjects**

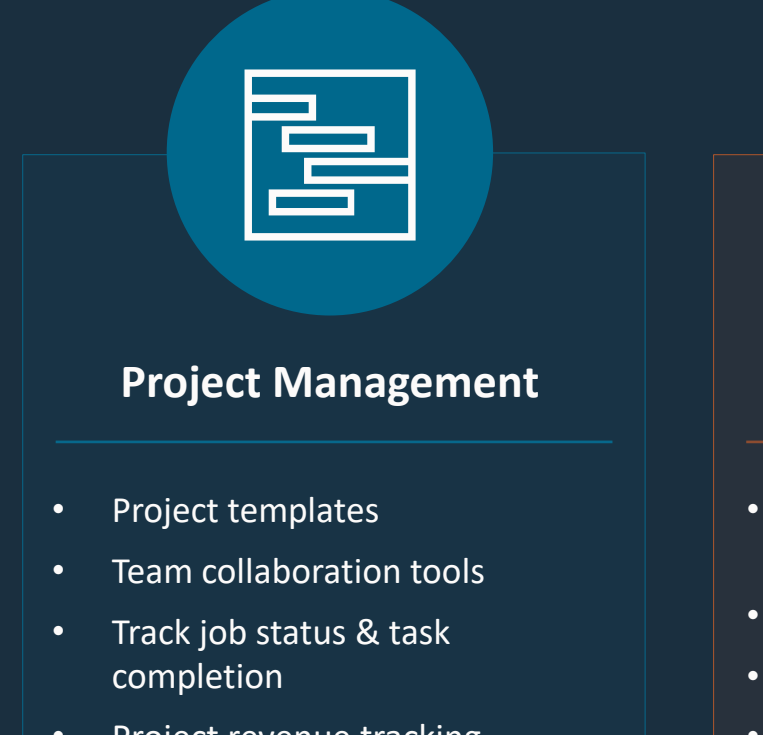

- Project revenue tracking
- KPI reporting

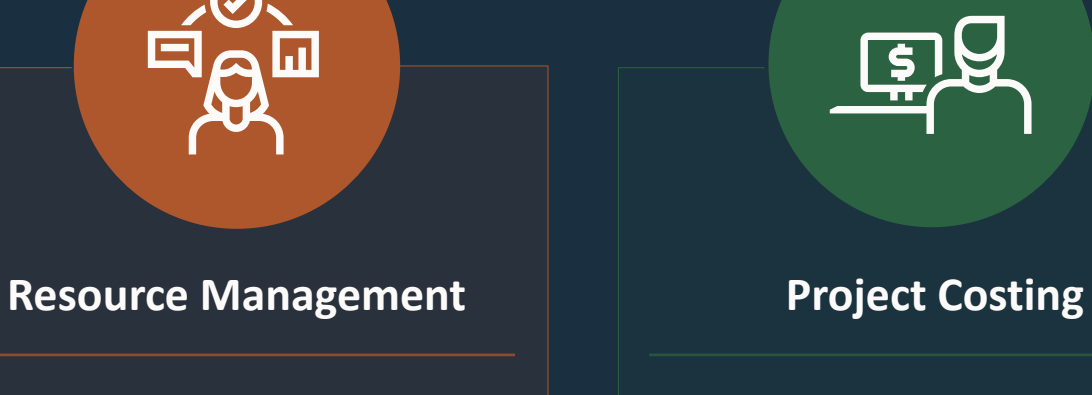

- Assign resources based on availability & expertise
- Automated resource utilization
- Interactive resource reporting
- Booking type visibility

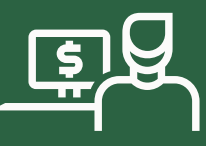

- Automated billing & invoice management
- Time & expense management
- Profitability reports for recognized revenue
- Multi-currency & tax management

### **Account Configuration**

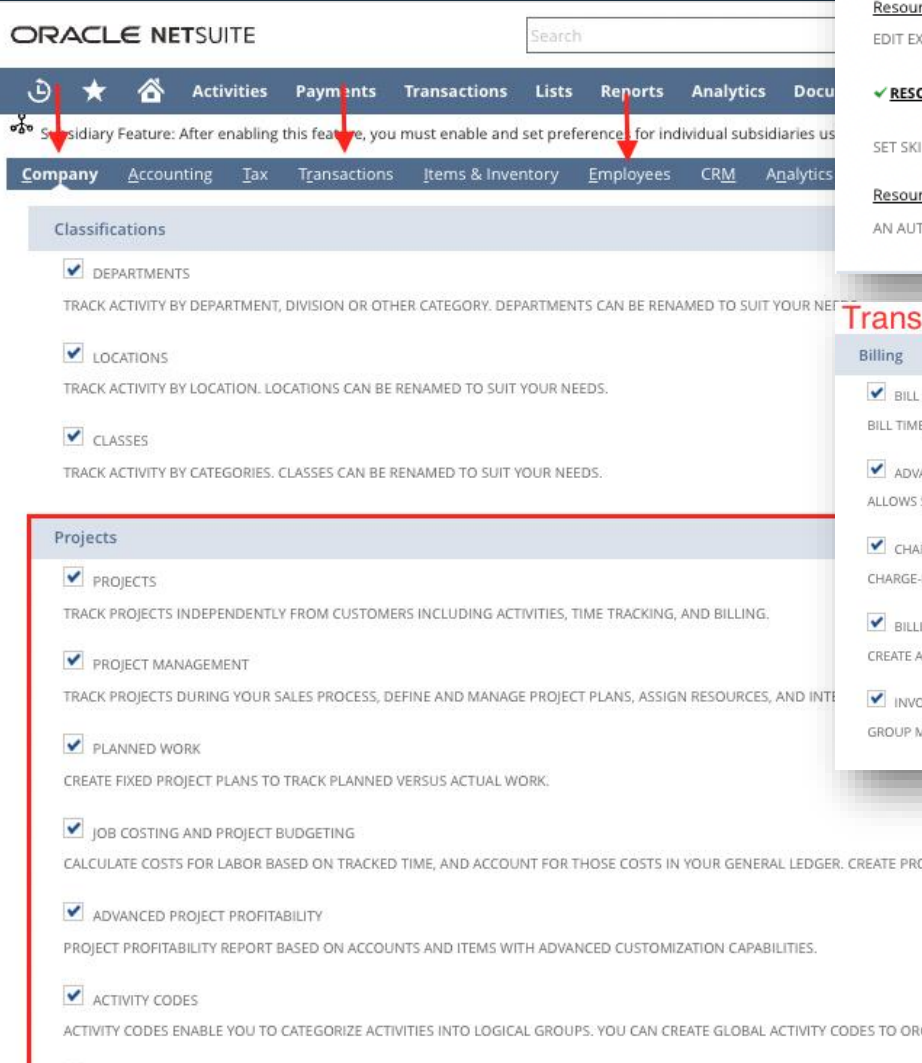

#### **Resource Management**

#### RESOURCE ALLOCATIONS

ALLOCATE RESOURCES TO PROJECTS WITH DEFINED START/END DATES, DURATIONS AND ALLOCATION TYPES, VIEW AND MANAGE RESOURCE ALLOCATION, AND MONITOR ASSOCIATED UTILIZATION RATES.

#### **Related SuiteApps**

#### rce Allocation Chart

XISTING ALLOCATIONS AND CREATE NEW ALLOCATIONS WHILE VISUALLY MANAGING PROJECT RESOURCE UTILIZATION IN A SINGLE CHART.

#### **DURCE SKILL SETS**

LLS AND ABILITIES ON EMPLOYEE OR VENDOR RECORDS, AND THEN SEARCH AND ASSIGN PROJECT RESOURCES BASED ON REQUIRED SKILL SETS.

#### rce Allocation Approval Workflow

TOMATED APPROVAL WORKFLOW WHICH ALLOWS A SUPERVISOR TO APPROVE OR REJECT A RESOURCE ALLOCATION AFTER IT'S CREATED OR MODIFIED.

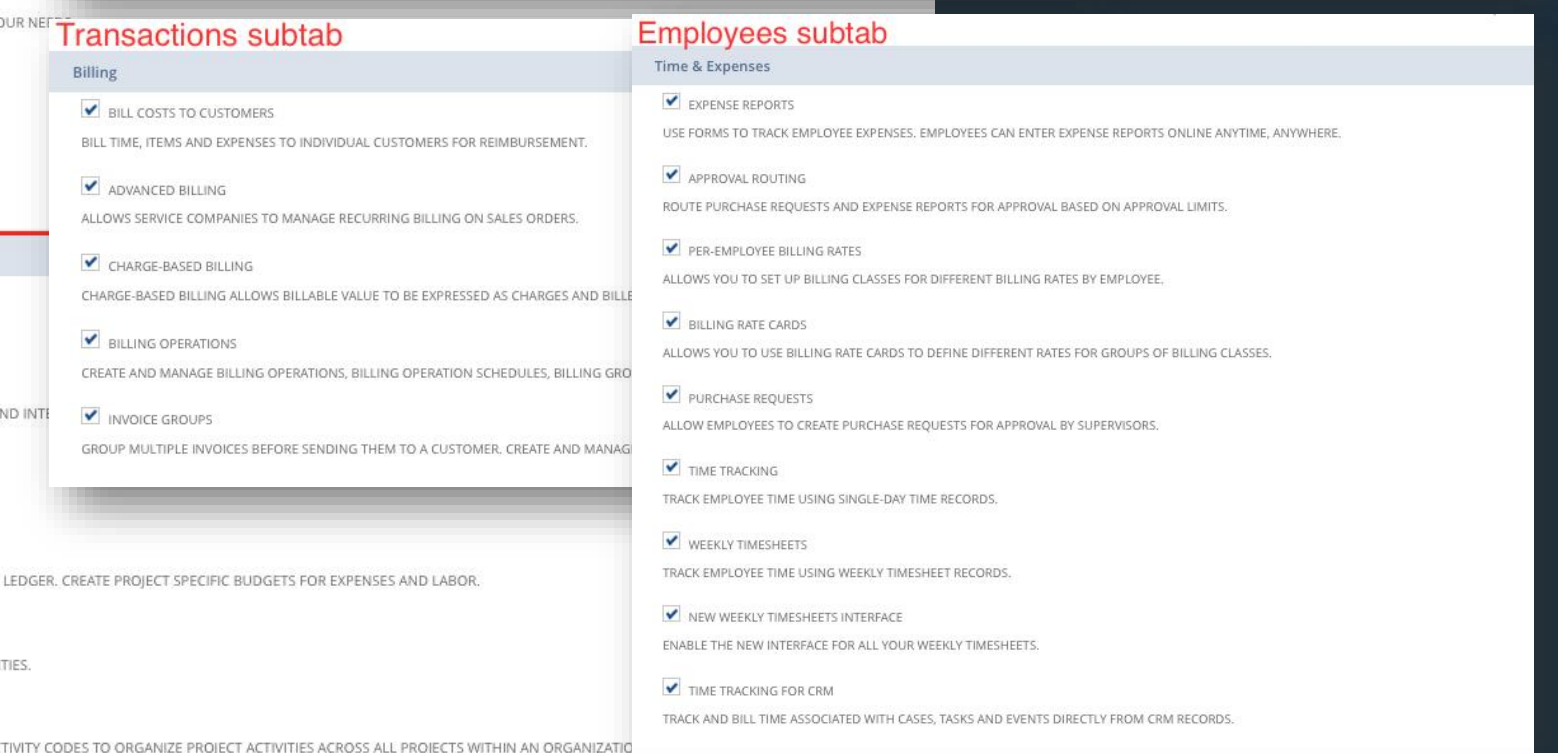

#### ADVANCED PROJECT BUDGETS

#### **Agenda**

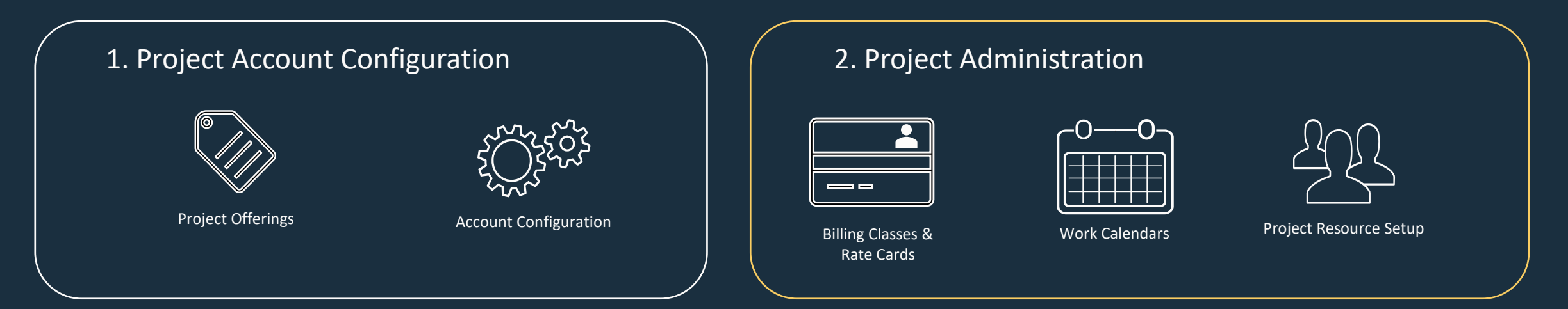

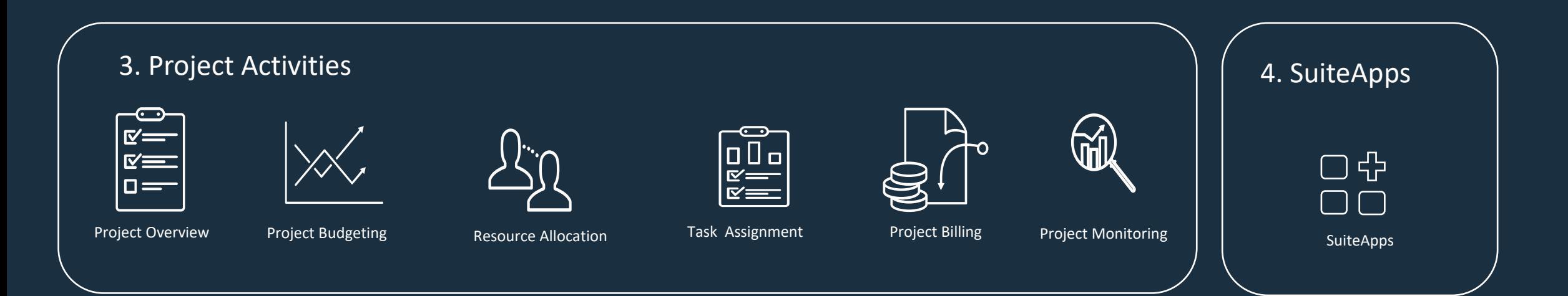

# **Billing Classes Overview**

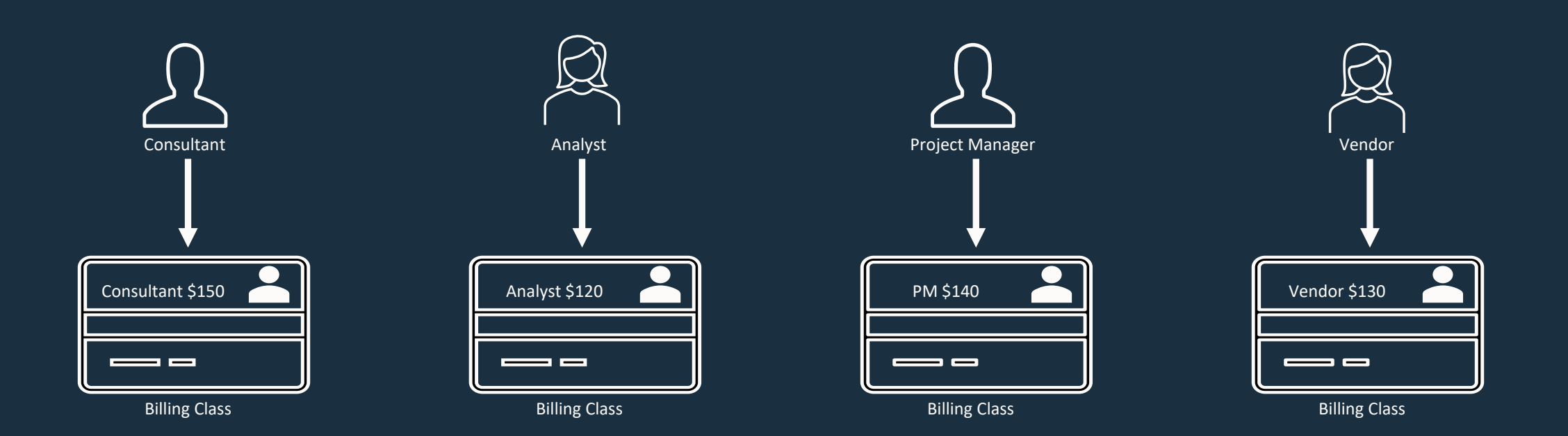

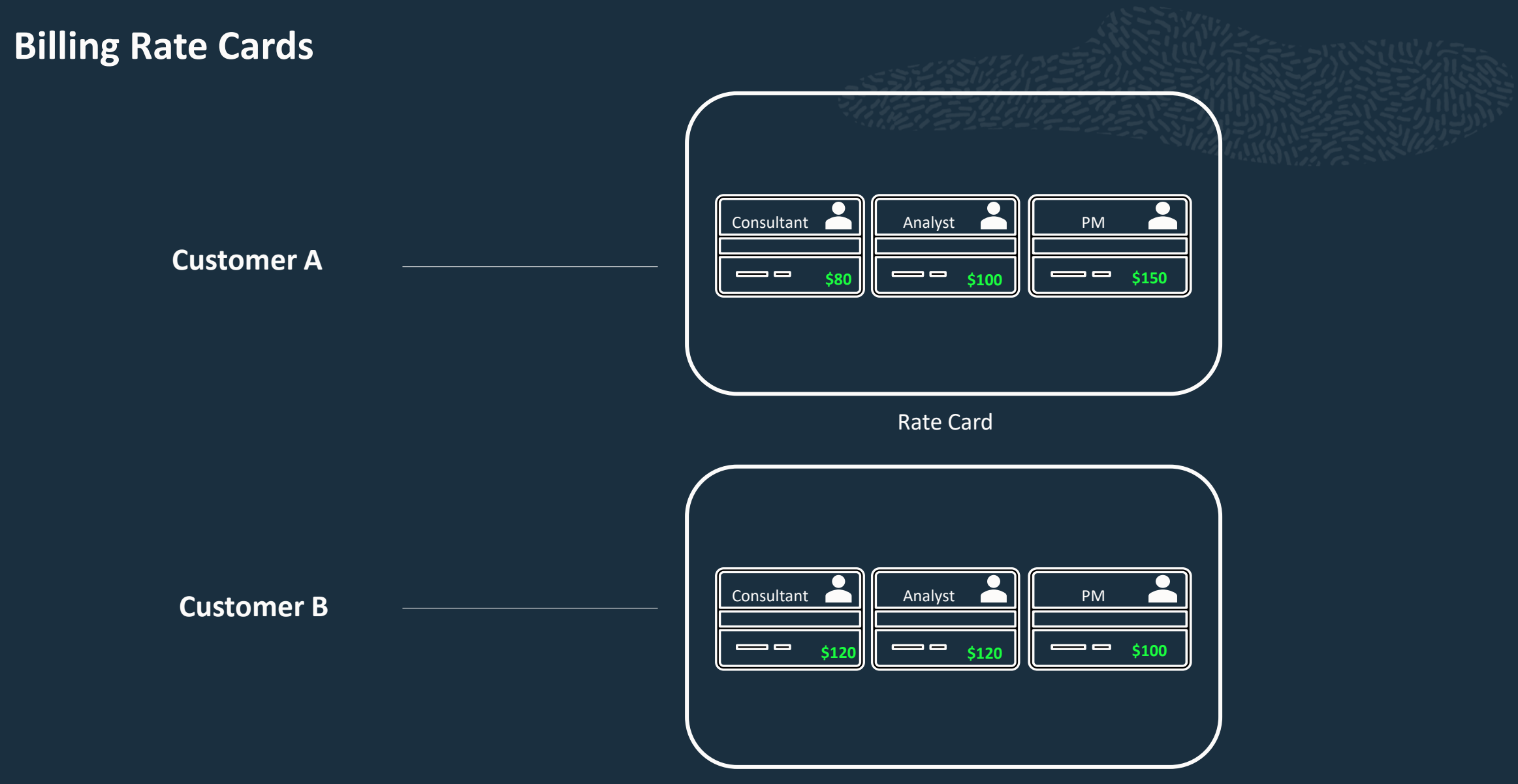

Rate Card

### **Work Calendar**

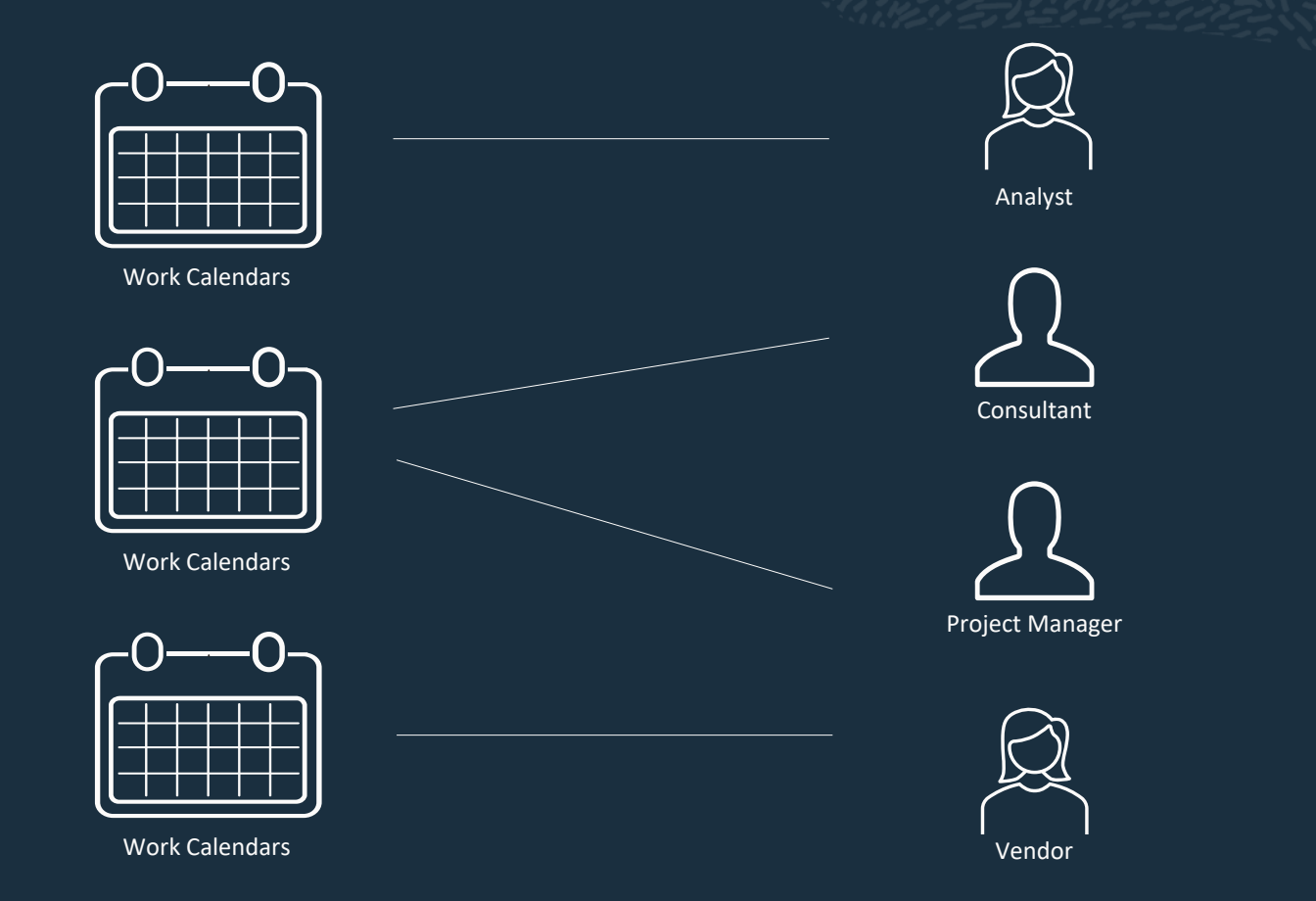

# **Project Resource Setup**

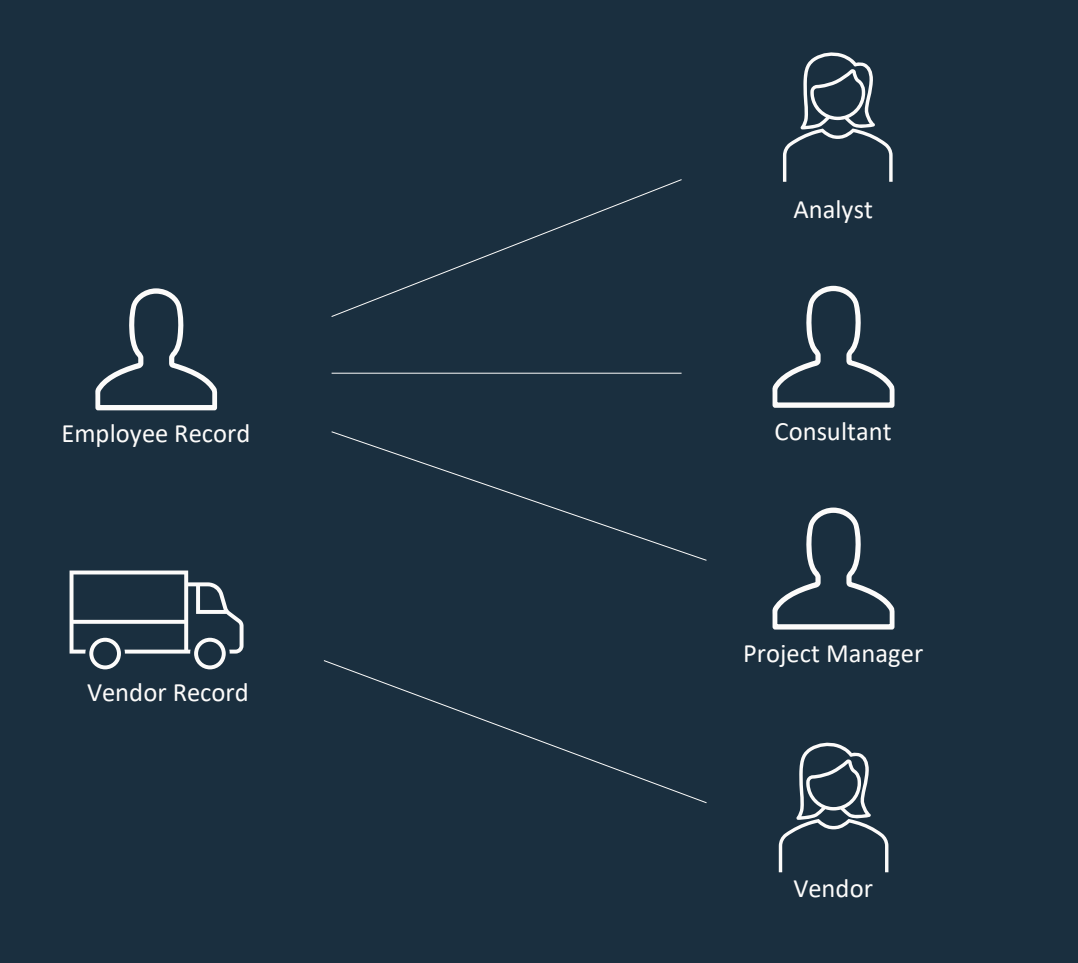

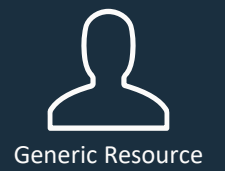

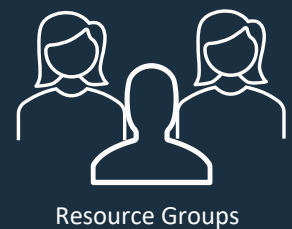

#### **Agenda**

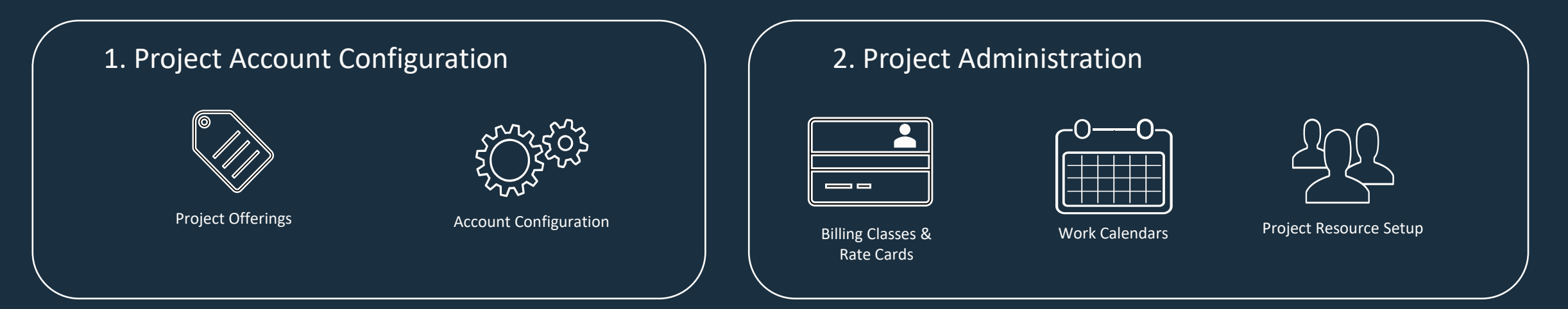

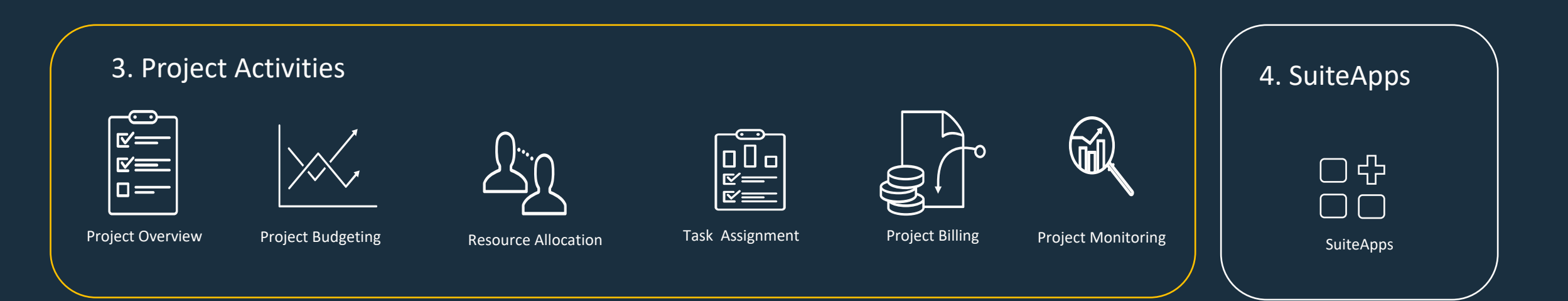

# **Project Overview and Setup**

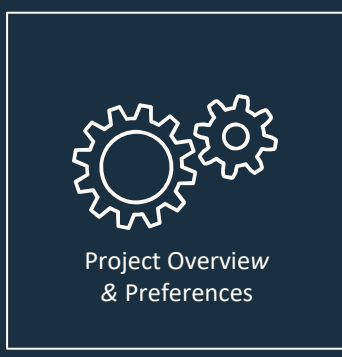

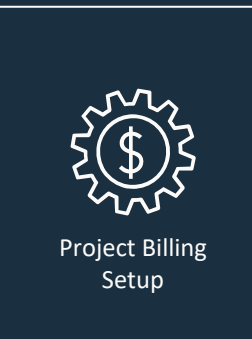

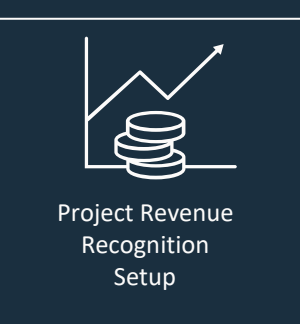

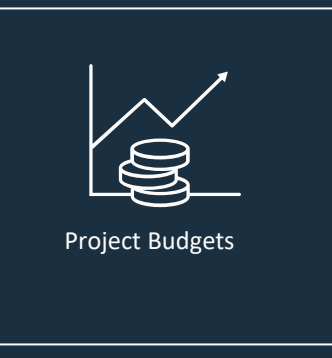

#### **Charge-Based Billing**

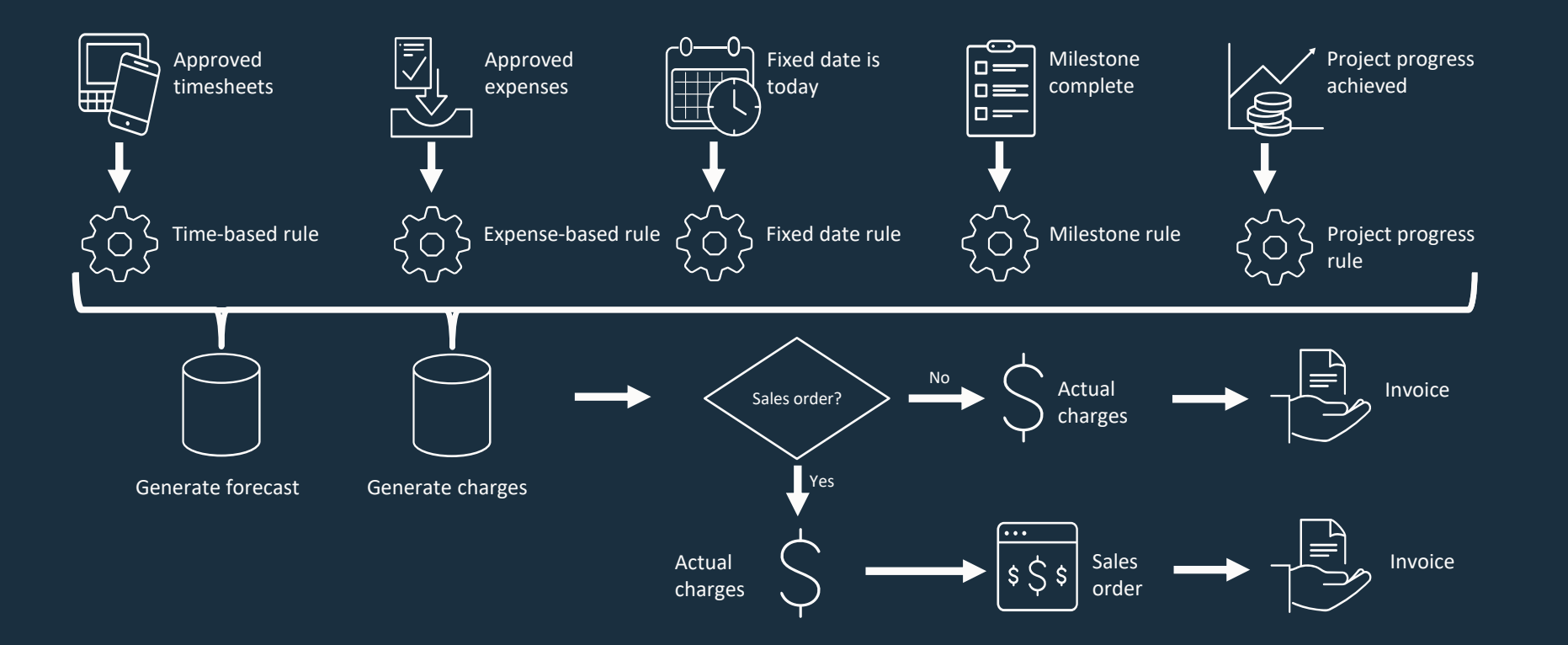

### **Project Budgeting**

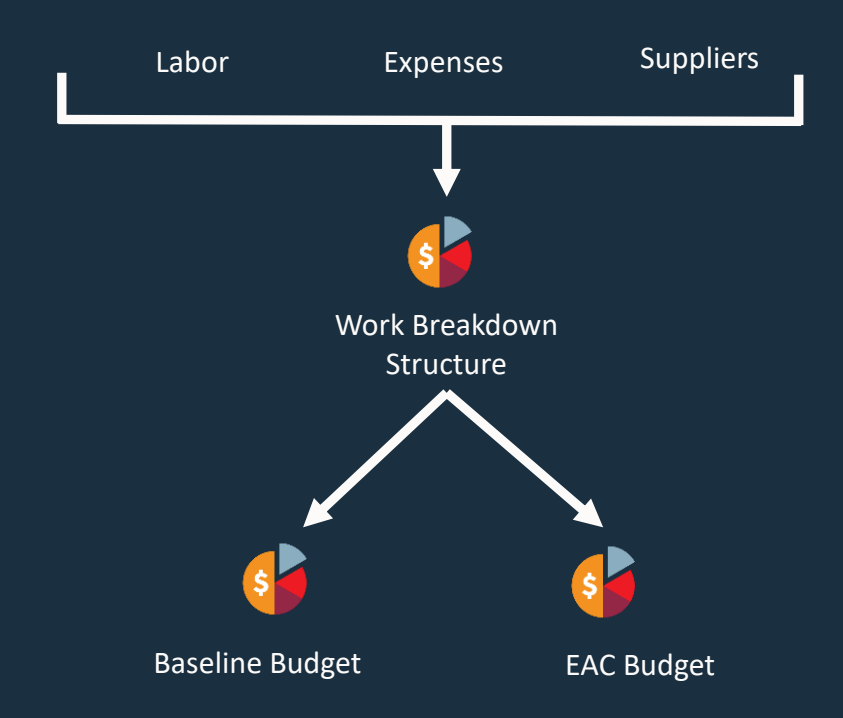

With Advanced Project Budgeting, you can:

- Assign estimated amounts to cost or revenue
- Create a detailed work breakdown structure by using activity codes
- Structure the budgets with a hierarchy
- Have multiple budget versions

#### **Resource Allocation Overview**

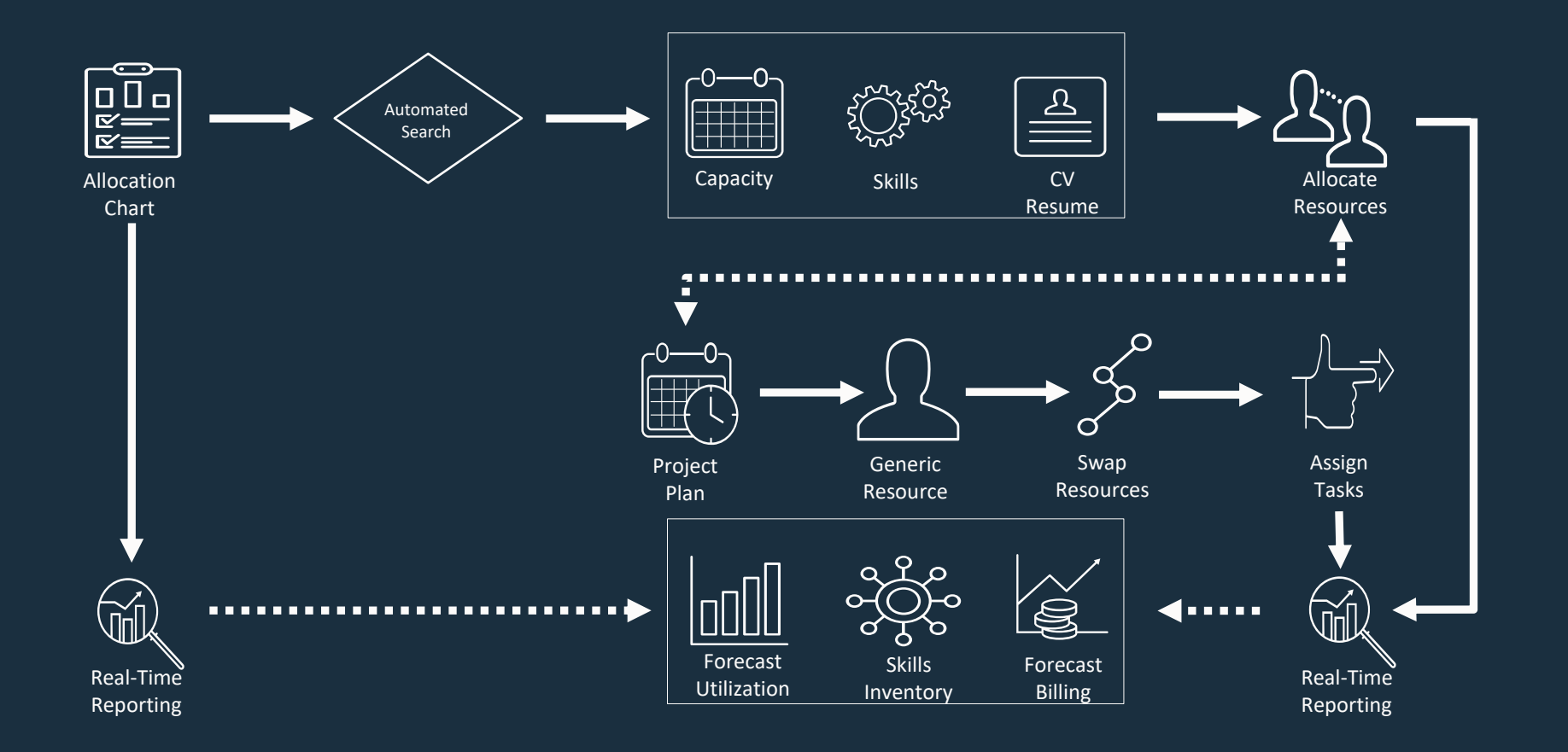

### **Task Assignments**

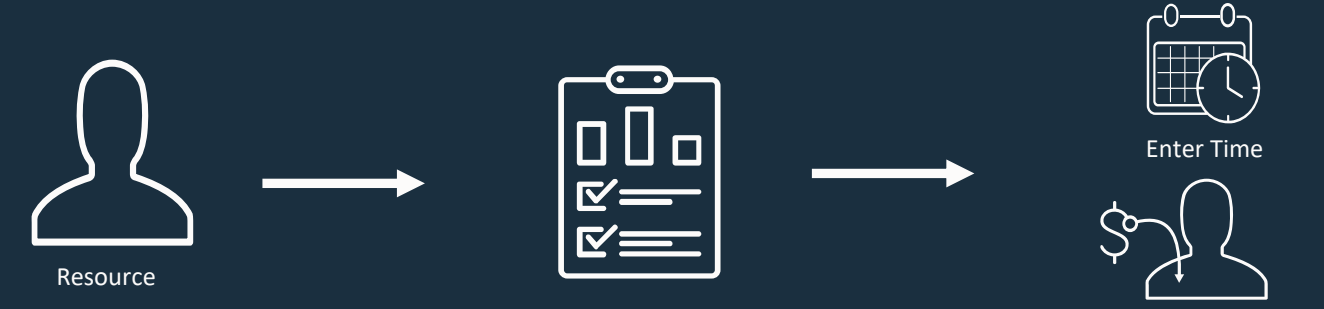

Project Task

Enter Expenses

#### Project Task Manager Bundle:

- Name Project Task Manager
- $\cdot$  Bundle ID 241945

# **Project Monitoring**

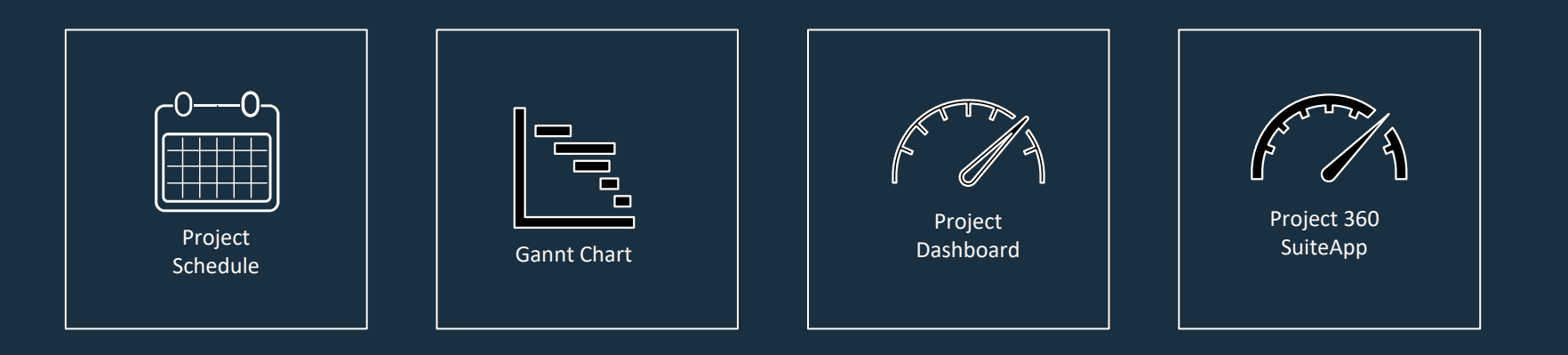

#### **Agenda**

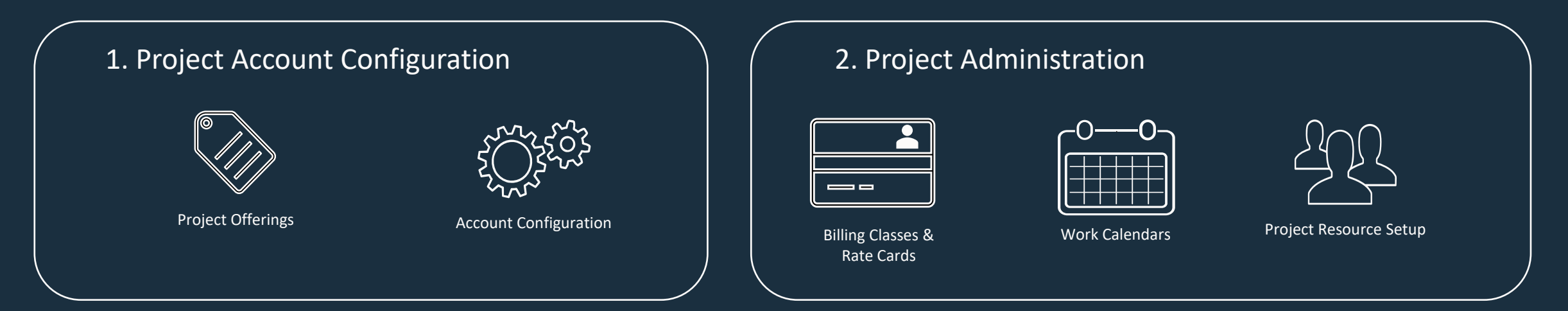

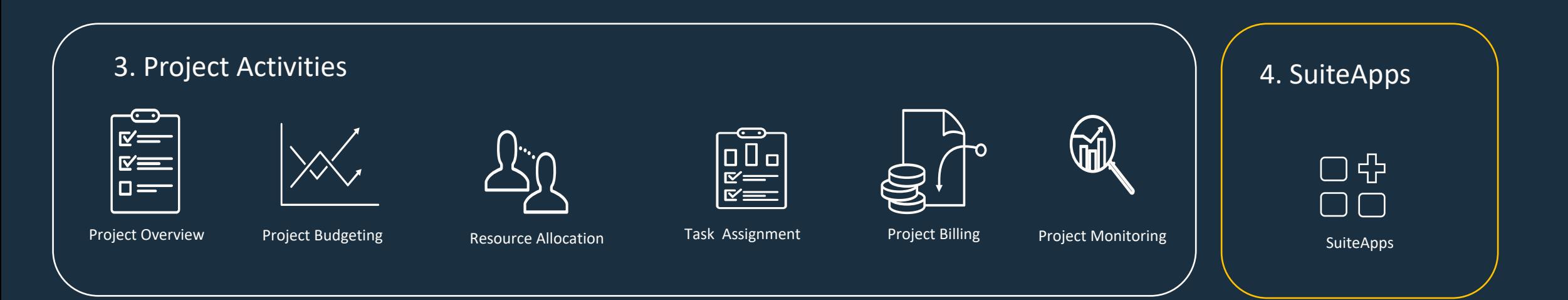

# **SuiteApps**

- Project 360
- Invoice Presentation Template
- Project Classification
- Purchase to Project
- Project Cost-to-Cost Percent Complete
- MFG Projects (customization)

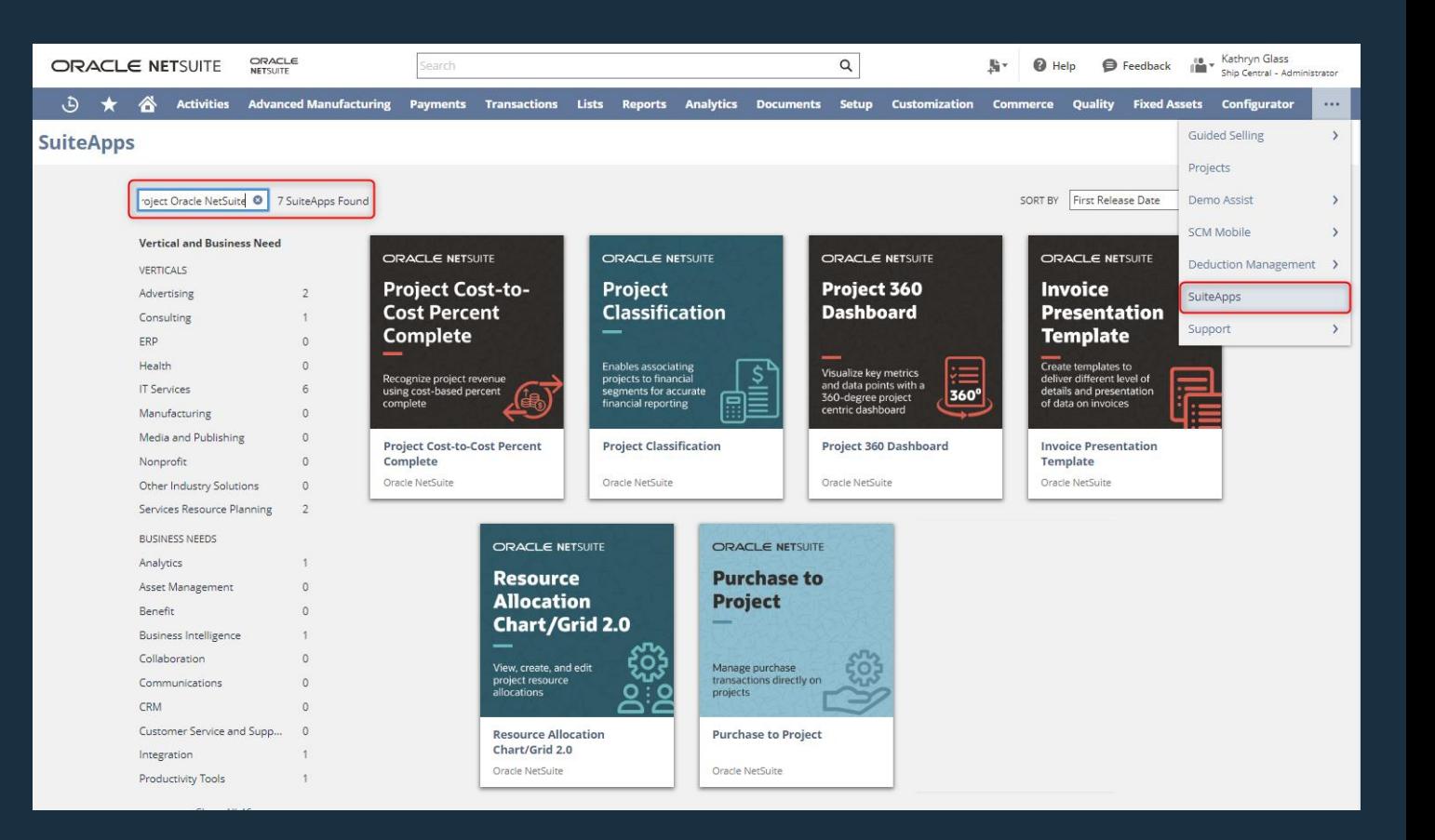

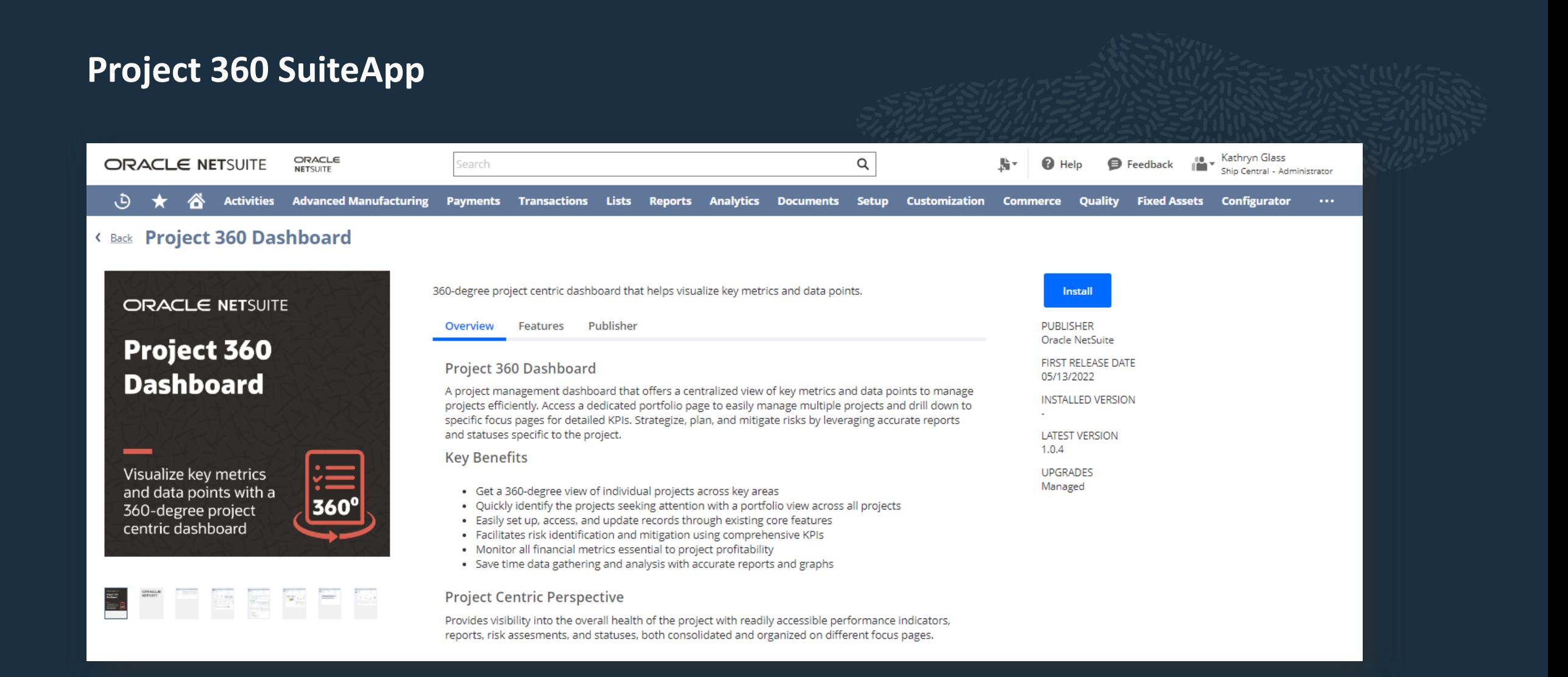

#### **Invoice Presentation Template SuiteApp**

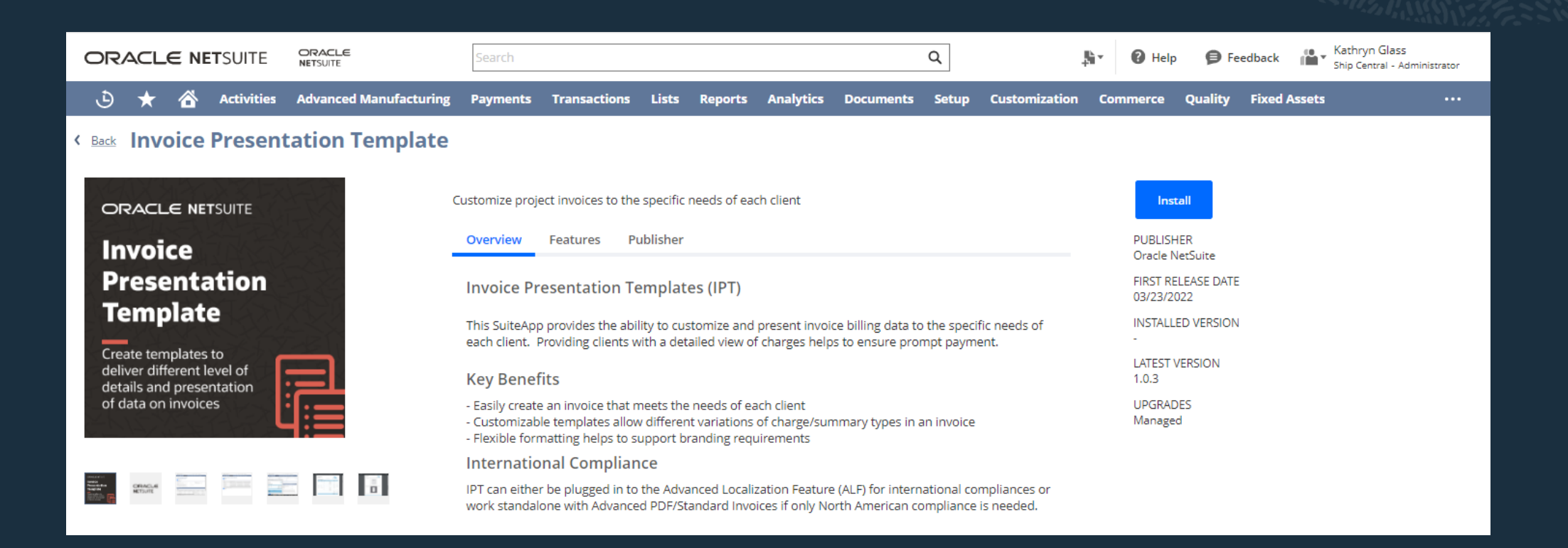

# **Project Classification SuiteApp**

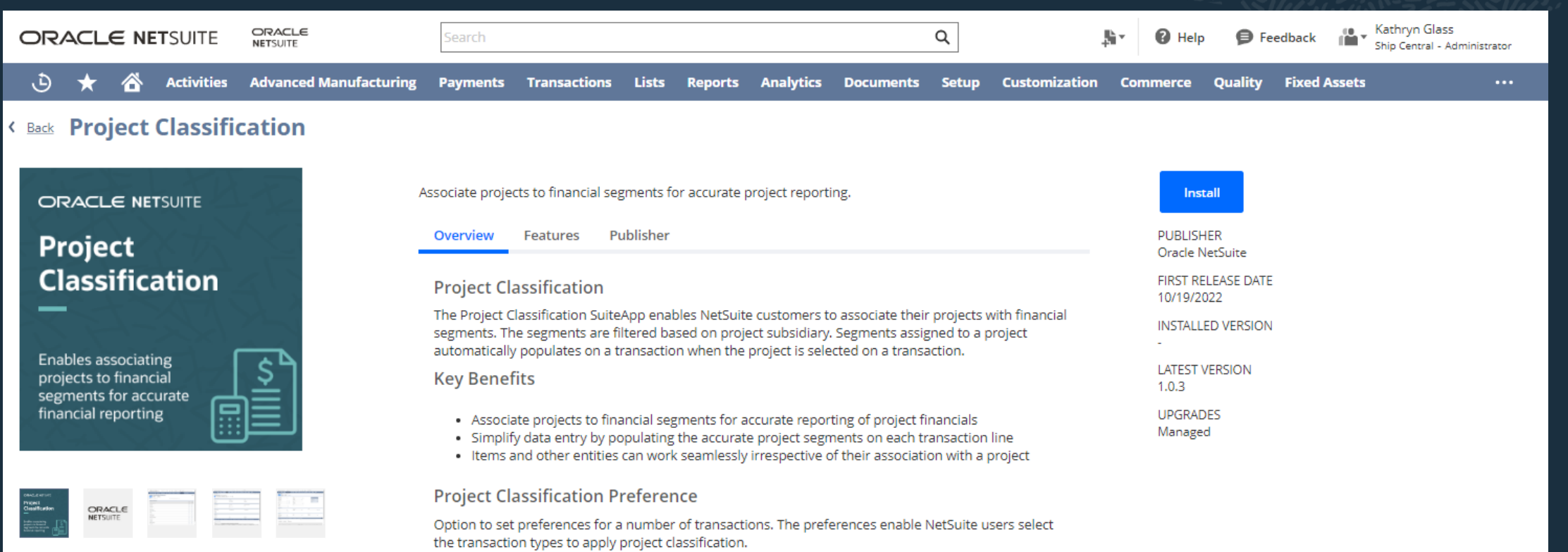

# **Purchase-to-Project SuiteApp**

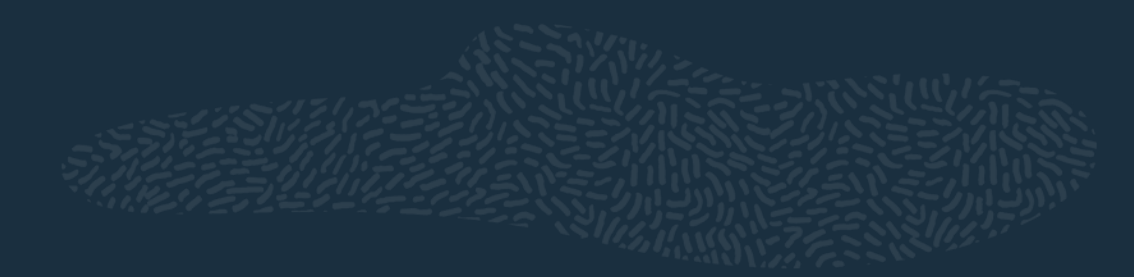

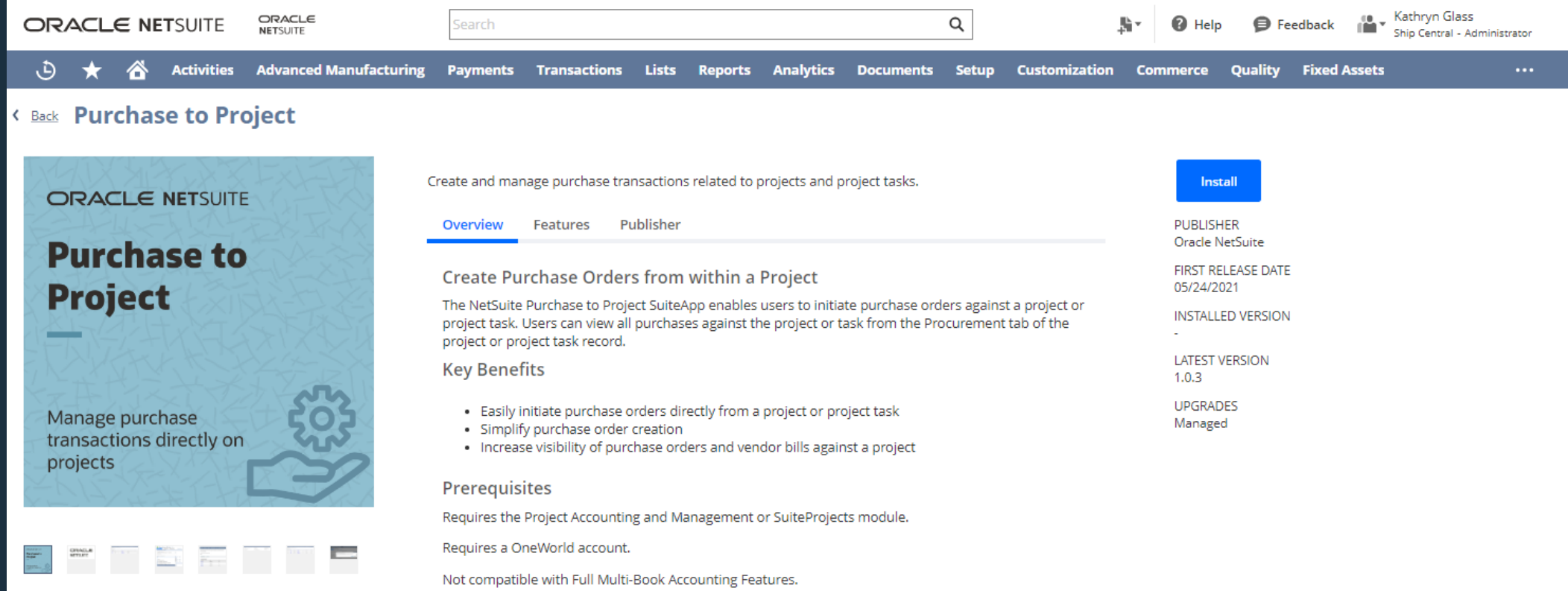

### **Project Cost-to-Cost Percent Complete SuiteApp**

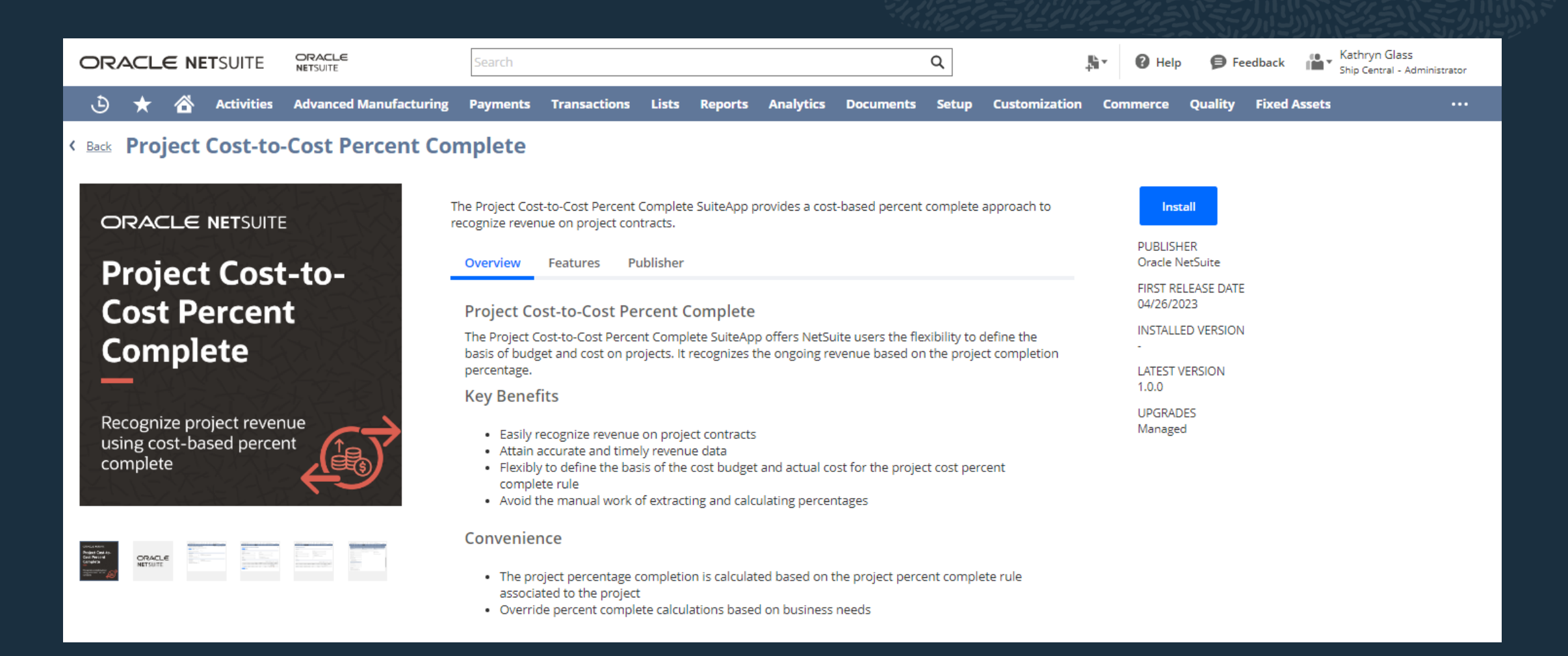

# **MFG Projects (customization delivered by NetSuite Professional Services)**

- Ability to tie Work Orders to projects
- Additional Reporting:
	- Project Income Statement
	- Project General Ledger
	- Project Balance Sheet
	- Project Cash Flow

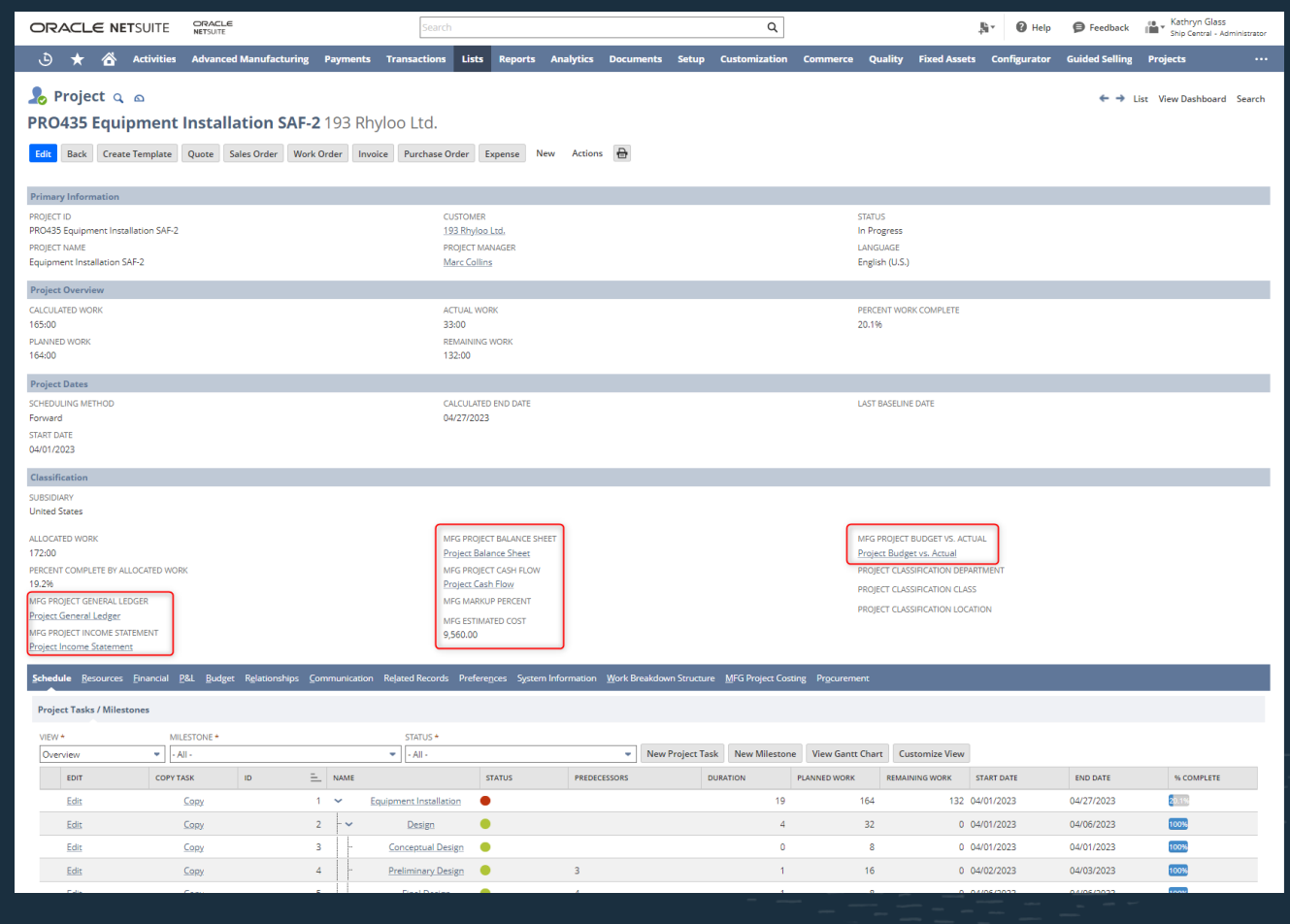

#### **Project Reporting**

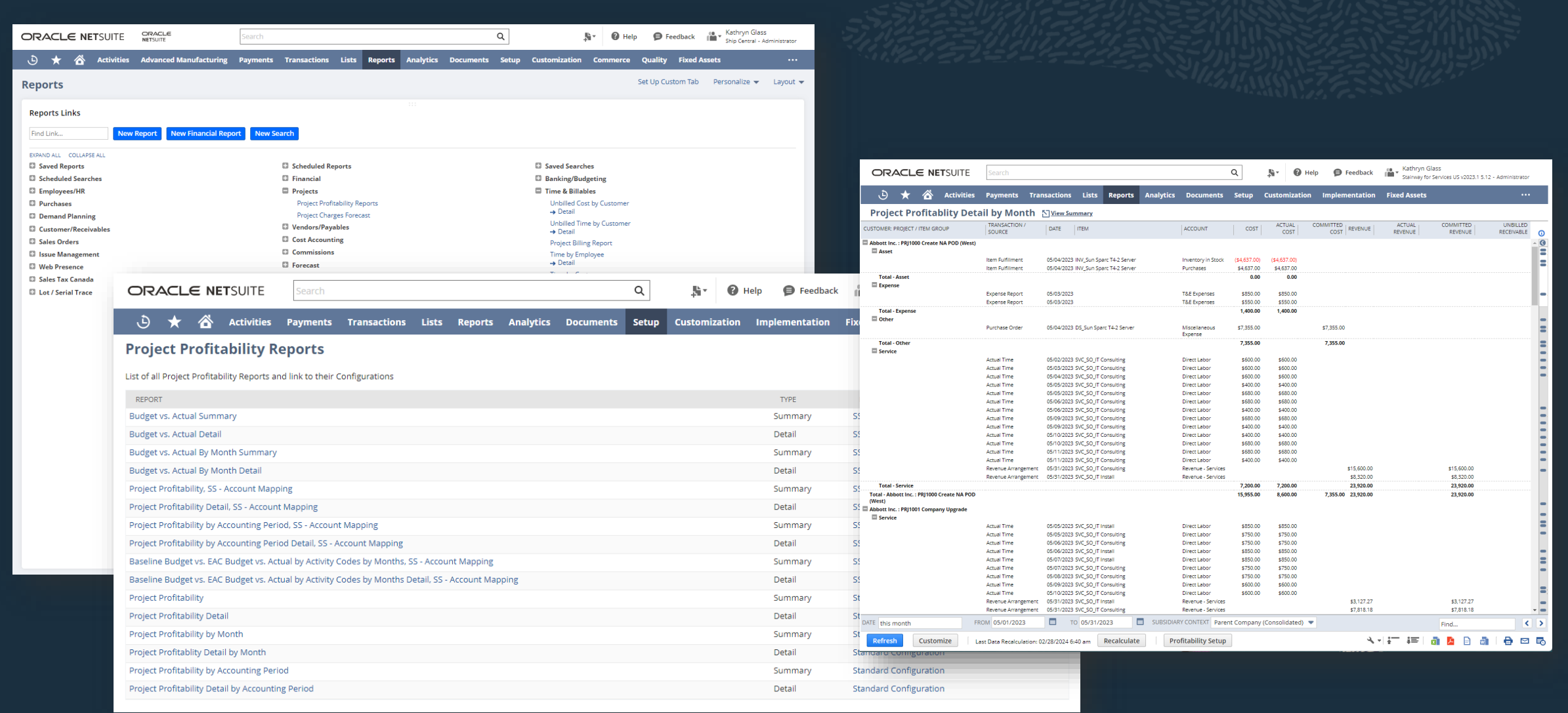